# **UNIVERSIDAD NACIONAL DEL ALTIPLANO FACULTAD DE INGENIERÍA DE MINAS ESCUELA PROFESIONAL DE INGENIERÍA DE MINAS**

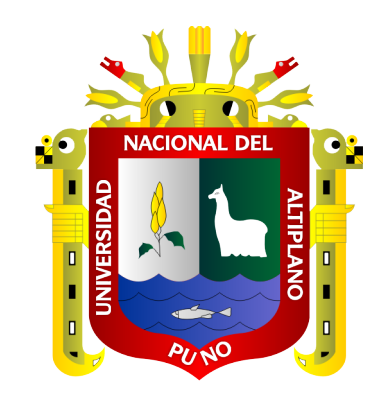

## **LABORES DE DESARROLLO EN OPERACIONES MINERAS**

## **TRABAJO DE SUFICIENIA PROFESIONAL**

**PRESENTADO POR:**

# **Bach. JIMMY EDDY ALIAGA QUISPE**

# **PARA OPTAR EL TÍTULO PROFESIONAL**

# **INGENIERO DE MINAS**

**PUNO - PERÚ**

**2019**

### <span id="page-1-0"></span>**DEDICATORIA**

*El presente trabajo de investigación es dedicado primordialmente a Dios por darme la oportunidad de lograr mis objetivos*

*A mis padres, Sixto Aliaga y Natalia Quispe, por su sacrificio y amor, que desde niño supieron inculcarme a la minería, son mis mejores ejemplos de trabajo y superación.*

> <span id="page-1-1"></span>*Dedico también el presente a mis hermanos, Liz y Paul, a mis tíos y primos que siempre me apoyaron a pesar de mis errores; que me dan fuerza Para superarme cada día, para ser un hombre de bien.*

#### **AGRADECIMIENTO**

Primeramente, agradezco a mis padres por darme la vida, por los valores y fuerzas para afrontar el día a día siempre dispuestos a escucharme y darme su apoyo incondicional, y también por el sacrificio que hicieron para que culmine la carrera profesional de Ingeniería de Minas.

Agradezco a los docentes de la Facultad de Ingeniería de Minas, que fueron parte de mi formación académica – profesional y que siempre estuvieron dispuestos a responder mis inquietudes y aclarar mis dudas, impartiendo conocimientos y experiencias que fueron vitales en mi aprendizaje.

A la Universidad Nacional del Altiplano, mi alma mater que me tuvo en sus albores durante mi formación profesional, otorgándome parte del conocimiento que eh adquirido y que me servirá en mi desenvolvimiento profesional.

# ÍNDICE GENERAL

### **DEDICATORIA**

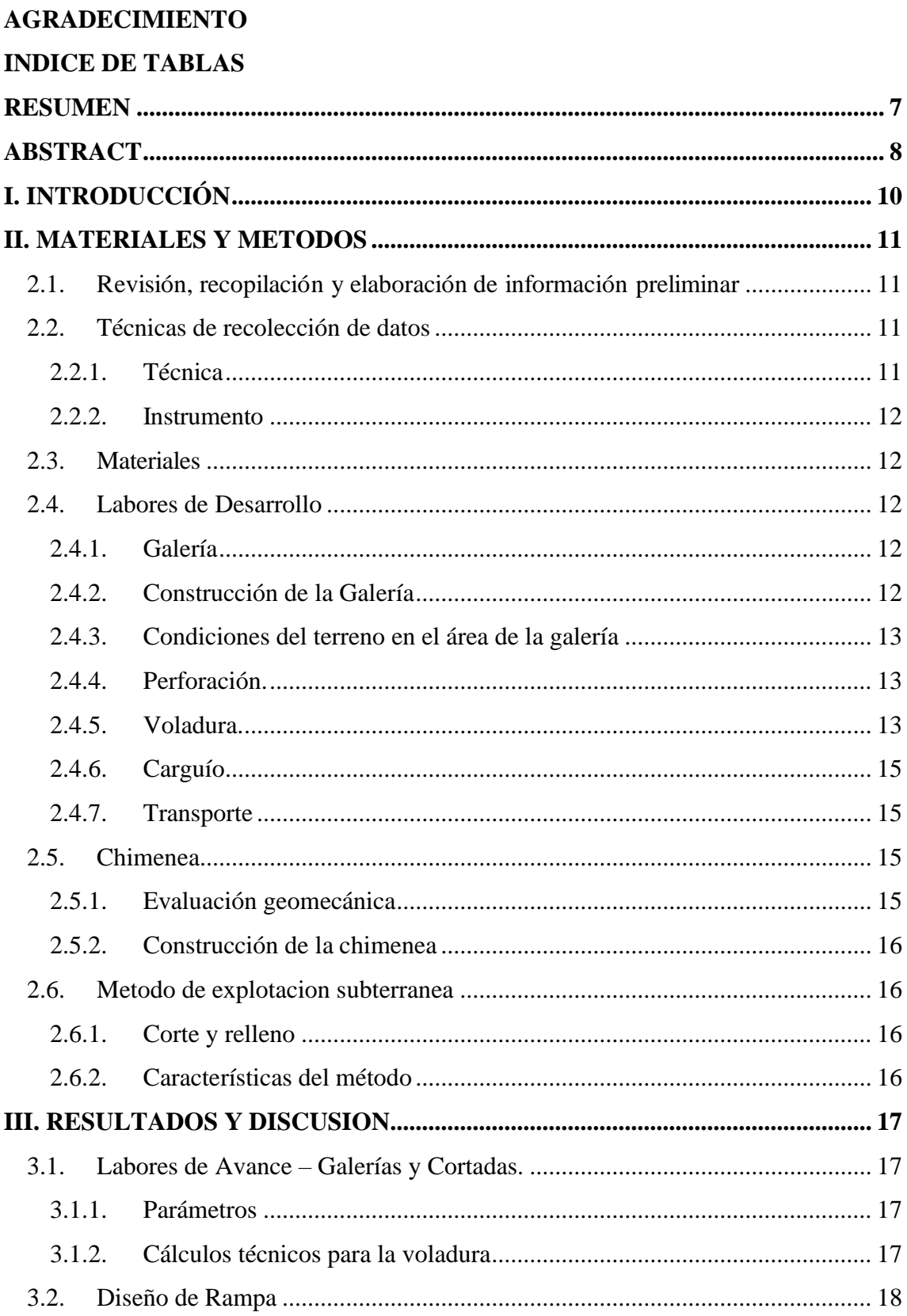

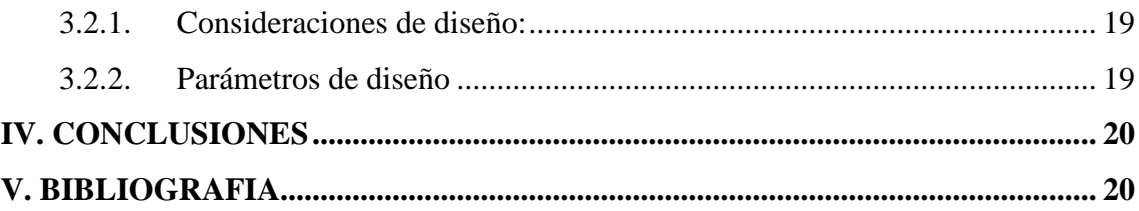

**TEMA:** Medio ambiente.

<span id="page-4-0"></span>**AREA:** Ingeniería de Minas.

**FECHA DE SUSTENTACIÓN:** 20 de noviembre de 2019

### **INDICE DE TABLAS**

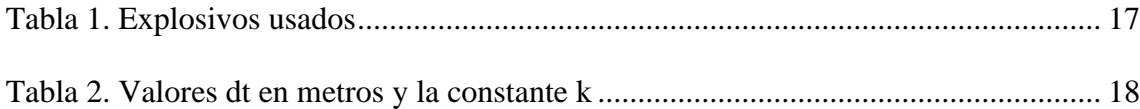

#### **LABORES DE DESARROLLO EN OPERACIONES MINERAS**

*Bach. Jimmy Eddy Aliaga Quispe UNIVERSIDAD NACIONAL DEL ALTIPLANO FACULTAD DE INGENIERIA DE MINAS DIRECCIÓN: AV. FLORAL 1153, CIUDAD UNIVERSITARIA [jimedy83@gmail.com;](mailto:rey_ramosq@hotmail.com) Cel. 957871927.*

#### <span id="page-6-0"></span>**RESUMEN**

El presente trabajo de investigación se basa en el estudio de las labores de desarrollo en las operaciones mineras de la empresa minera Cosmos S.R.LTDA.; que se ejecutó duranteel año 2015; se tuvo la necesidad de una red planificada de labores mineras, como: galerías, rampas, chimeneas, y/o sub niveles. a su vez se tuvo una serie de dificultades para incrementar su producción, en vista que carece de toda clase de información por ser un proyecto nuevo, frente a ello se realizó estudios geológicos por lo que se procedió a fijar diferentes alternativas y dentro de ello se decidió a ejecutar: galería, rampa, chimenea, sub niveles y chute, para lo cual se realizó una planificación según las metodologías a aplicar para ejecutar el proyecto de investigación, se recopilo y reviso información bibliográfica relacionada al tema de investigación. se hizo una revisión bibliográfica para tener una visión del estado de conocimiento en relación al diseño y planeamiento de minado teniéndose como resultados la preparación y construcción de 1000m de galería, 300m de rampa, chimenea 80m, preparándose para el tipo de explotación de corte y relleno ascendente en las vetas de la mina Cosmo, Phoquera Puno.

**palabras clave:** diseños de galería, rampa, chimenea, sub niveles.

#### **WORKS OF DEVELOPMENT IN MINING OPERATIONS**

#### <span id="page-7-0"></span>**ABSTRACT**

This research work is based on the study of development work in the mining operations of the mining company cosmos S.R. LTDA.; which was executed during the year 2015; there was a need for a planned network of mining activities, such as: galleries, ramps, chimneys, and / or sub-levels. in turn, there were a series of difficulties to increase its production, given that it lacks all kinds of information because it is a new project, geological studies were carried out against this, and different alternatives were established and within this, decided to execute: gallery, ramp, chimney, sub levels and chute, for which a planning was carried out according to the methodologies to be applied to carry out the research project, bibliographic information related to the research topic was collected and reviewed. A bibliographic review was made to have a vision of the state of knowledge in relation to the design and planning of mining, having as results the preparation and construction of 1000m of gallery, 300m of ramp, 80m chimney, preparing for the type of cut and fill exploitation ascending in the veins of the Cosmo mine, phoquera Puno.

**KEY WORDS:** Gallery designs, ramp, fireplace, sub levels.

#### <span id="page-8-0"></span>**I. INTRODUCCIÓN**

La minería juega un rol importante en la economía mundial a través de la generación de valor agregado, divisas, impuestos, inversión y empleo. A nivel nacional, en un contexto de altos precios internacionales de los minerales, la minería ha experimentado un importante dinamismo que se reflejó en la provisión a la economía, la generación de ingresos fiscales por impuestos y regalías mineras, la creación de empleos directos e indirectos, y el incremento del crecimiento potencial de la economía.

A nivel departamental, la importancia de la minería se hace evidente por su participación en la actividad económica, mediante la trasferencia del canon minero y la promoción de recursos para el desarrollo a través del aporte directo de recursos.

Considerando que la explotación de yacimientos minerales, es una actividad de alto riesgo económico, ya que supone inversiones a largo plazo que muchas veces se sustentan en precios del mineral sujetos a oscilaciones.

Según Duque E., (2003), Las obras más difíciles de caracterizar y modelar, son las excavaciones subterráneas. A diferencia de una estructura de concreto, el escenario estructural es aleatorio e incierto y queda escondido bajo una cubierta de suelo y material rocoso.

Naranjo Nuñez, Ramón (2005), en su tesis doctoral "Modelo de riesgo para la evaluación económica financiera de proyectos mineros", plantea tres objetivos básicos: en primer lugar, la caracterización del sector de la minería en el ámbito de la mediana empresa; en segundo lugar, presentar los fundamentos que pueden servir para evaluar inicialmente el desarrollo de una actividad minera desde una perspectiva socioeconómica financiera y en tercer lugar aportar una metodología para la evaluación económica – financiera de proyectos mineros.

También la minería Se centra en el análisis de la viabilidad económica – financiera de un proyecto, intentando analizar todas sus fases y condicionantes, así como sus posibles alternativas de explotación. Su financiación del proyecto, analizando las diversas alternativas existentes para el fin.

Sullivan William, Elin Wicks, James, Luxhoj (2004), en su libro "Ingeniería económica de DeGarmo", señala que, el campo de la ingeniería económica tiene que ver con la evaluación sistemática de las utilidades y los costos de los proyectos relacionados con el análisis y diseño de la ingeniería. En otras palabras cuantifica las utilidades y costos con proyectos de ingeniería, para determinar si producirán (o ahorraran) dinero suficiente para garantizar las inversiones de capital que destinan a ellos.

Antonio J. Burbano (2011), en su libro "Costos y presupuestos" manifiesta que las empresas enfrentan una creciente competencia nacional e internacional que las induce inevitablemente a fijarse metas claras, traducidas en un presupuesto, y a controlar sistemáticamente sus costos" Oscar Alberto Jáuregui Aquino (2009), en su tesis "Reducción de costos operativos en mina mediante la optimización de los estándares de las operaciones unitarias de perforación y voladura" menciona como obtener una reducción de costos operativos en la empresa minera.

Las labores de desarrollo en las minas son muy importantes porque nos permite conocer en forma detallada las características del mineral que se encuentra en el subsuelo, para luego proceder a su explotación.

#### <span id="page-9-0"></span>**II. MATERIALES Y METODOS**

La minera Cosmo S.R.LTDA. Políticamente se ubica en la jurisdicción del distrito de Ananea, provincia de San Antonio de Putina, departamento de Puno, phoquera está ubicada en la región Janca, según la clasificación de Pulgar Vidal. A una altitud entre 4700 y 5300 m.s.n.m. Podemos hallar en sus zonas circundantes, los siguientes poblados.

La metodología de investigación utilizada para el presente trabajo de investigación es de tipo descriptivo, no experimental orientándose al desarrollo de las labores en las operaciones mineras Subterráneas en la minera Cosmo S.R.Ltda.

La Investigación Descriptiva, comprende la descripción de registro, análisis e interpretación de la naturaleza actual de los datos. Utilizando el método de análisis, se logra caracterizar un objeto de estudio o una situación concreta, señalar sus características y propiedades. Combinada con ciertos criterios de clasificación sirve para ordenar, agrupar o sistematizar los objetos involucrados en el trabajo indagatorio.

### <span id="page-9-1"></span>**2.1.Revisión, recopilación y elaboración de información preliminar**

Se realizó una planificación según las metodologías a aplicar para ejecutar el proyecto de investigación, se recopilo y reviso información bibliográfica relacionada al tema de investigación.

Se hizo una revisión bibliográfica para tener una visión del estado de conocimiento en relación al diseño y planeamiento de minado subterráneo para incrementar la producción diaria a mediano plazo.

#### <span id="page-9-3"></span><span id="page-9-2"></span>**2.2.Técnicas de recolección de datos**

#### **2.2.1.Técnica**

Para sustentar el presente trabajo se recopilará información técnica secundaria, relacionada al título del proyecto, publicados en artículos, libros, tesis de grados, revistas, informes e specializados, páginas de Internet relacionadas con la minería subterránea mecanizada.

#### **2.2.2. Instrumento**

<span id="page-10-0"></span>Los instrumentos que se han utilizado en el presente estudio fue la hoja de registros de producción, reporte diario de operación, informes semanales y mensuales.

#### <span id="page-10-1"></span>**2.3. Materiales**

Los materiales empleados en el trabajo de investigación son los siguientes:

- Material de escritorio.
- Material de Papelería.
- Material bibliográfico.
- Equipos de cómputo (Laptop).
- Software (MINESIGTH, AutoCAD, Excel, Word y Power Point).
- Asesoría para el desarrollo de la investigación.

#### <span id="page-10-2"></span>**2.4. Labores de Desarrollo**

Para efectuar el programa de desarrollo y preparación, será necesario tener en consideración las características topográficas, geométricas y estructurales que presentan la mineralización.

Para dar acceso y apertura a este potencial minero se corren labores de desarrollo ejecutando una Galería principal que van a definir el nivel a explotar, la misma que se avanza siguiendo el rumbo de la estructura. Las labores de desarrollo horizontales y verticales se harán con máquinas perforadoras Jack Leg,

#### <span id="page-10-3"></span>**2.4.1. Galería**

La galería, es una de las labores básicas para desarrollar una unidad minera, el trazado de las galerías en acceso y preparación es sobre veta o sobre roca estéril.

• Sección: 3m x 2.5 m.

#### <span id="page-10-4"></span>**2.4.2. Construcción de la Galería**

La Galería a ejecutar tendrá las siguientes características:

- Sección: 3m x 2.5 m.
- Longitud: 995m
- Separación: 50,00 m (altura de nivel)
- Gradiente: +0,6 %, para fácil evacuación del agua del interior mina, y al deslizamiento de los carros mineros o volquetes cargados de mineral.
- Servicios: Requiere la instalación del sistema de aire comprimido y agua para el funcionamiento de máquinas perforadoras en los frentes de trabajo. Para ventilación del frente se usará el aire comprimido.
- Cuneta: Con sección de (0,40 m x 0,40 m). variable según las dimensiones de la galería
- Ciclo de operaciones: perforación, voladura, ventilación, desatado, limpieza y sostenimiento.

### <span id="page-11-0"></span>**2.4.3. Condiciones del terreno en el área de la galería**

El resultado de la evaluación se detalla a continuación:

#### **Evaluación geomecánica**

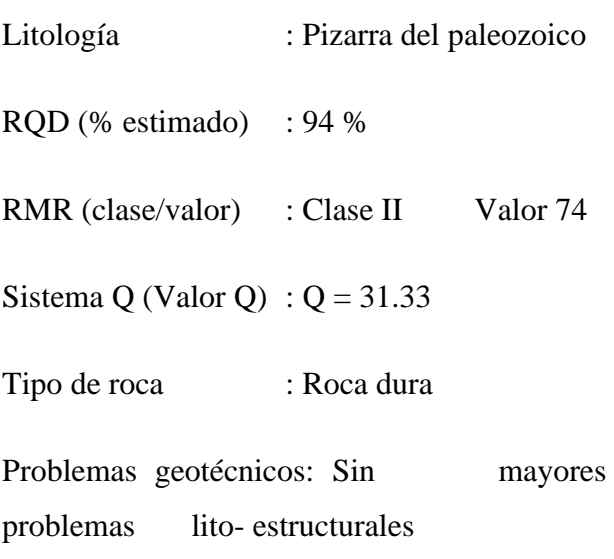

#### <span id="page-11-1"></span>**2.4.4. Perforación.**

La perforación es un proceso que consiste en efectuar taladros, ya sea en mineral (tájeos) o roca-estéril, de tal manera que estas sirvan como depósito de la carga explosiva, al producirse la explosión de la carga en el taladro, produce la rotura del material rocoso o mineral, creando caras libres.

La perforación se hace con perforadora JACK-LEG, marca ATLAS COPCO, tipo Rh-656- 4W, no silenciada, con los siguientes datos principales.

- Diámetro del pistón 80 mm., \$ 1/8.
- Golpes por minuto 250
- Longitud 1.70 mm.
- Aire necesario  $5.5$  m<sup>3</sup>/min. =187 c.f.m.
- Conexión de manguera de agua  $\frac{1}{2}$ ".
- Conexión de manguera de aire 1".
- Peso neto 25 Kg.
- Presión de trabajo 6 bares (8 Lb/Pulg², 6.12 kg/m²).
- Barreno Integral de 7/8" x 49 mrn. x 1600 mm.
- Longitud del barreno 5 pies (1.5 metros).

Para la determinación del número de taladros, intervienen los siguientes factores; Sección de labores varía de 4 a 8 m (tájeos), el tipo de roca (mayor dureza de la roca, se requiere mayor número de taladros); diámetro de la "broca (mayor diámetro de la broca se requiere menos taladros); el tipo de explosivo a utilizarse a mayor carga específico se requiere menos taladros, de los cuatro factores fundamentales son considerados en forma empírica, por el personal de trabajo, los dos primeros.

Generalmente en los tajos se usan perforadoras ATLAS COPCO, dando a un número de taladros, que varía por guardia de 8 horas a un número de 18 a 40 taladros.

#### <span id="page-11-2"></span>**2.4.5. Voladura.**

Siendo la característica fundamental de todo explosivo, como herramienta para la rotura de las rocas, la concentración de una gran potencia en zonas – limitadas, el cual, al entrar en una reacción química violenta, de origen a que el sólido explosivo se convierta en gas caliente que está a una gran presión, luego la roca al no poder soportar dichas presiones se fragmenta.

Se tienen en cuenta factores fundamentales: Forma de arranque, distribución y ubicación de taladros, cálculo de la cantidad de carga y el sistema de disparos.

métodos de arranque: El arranque es el primer disparo para ampliar las caras libres con el fin de facilitar o efectivizar otros disparos subsiguientes. Los métodos más aplicados son:

**a. Corte en V**: Se utiliza con frecuencia por su factibilidad de perforación y su eficiencia, sin embargo – tiene la desventaja que el avance es limitado; ángulo adecuado de 60 a 70 grados, sobre la superficie – del frente.

Esta clase de corte en V, se aplica en las rocas que tienen fracturas, en donde las ayudas y los cuadradares se perforan en forma de V y el resto de taladros son rectos.

**b. El Corte quemado**: (Burn-Cut), consiste en perforar en paralelo, barrenos de diámetro pequeño, utilizando el espacio dejado por la perforación de los barrenos de diámetro grande como cara libre.

La distancia entre los barrenos son generalmente cortas entre 10 a 15 cm., este sistema tiene gran ventaja, porque como todos los barrenos de arranque son perforados

perpendicularmente, sobre la cara de sección son muy fáciles de perforar y también se puede hacer en longitudes más largas, obteniéndose en el resultado de un gran avance.

 **Barrenos:** En todos los disparos se tiene que estudiar bien el trazo o distribución de barrenos, con el fin de obtener buenos resultados de voladura. El número de barrenos, varía según la calidad de rocas, sistema de disparo o clase de explosivo a utilizar; lo que más influye es el tipo de roca, por consiguiente aquí explicamos, sobre tres casos representativos, que se pueden utilizar para roca dura, semidura y blanda.

$$
N = P/E \, 4 - KS
$$

 N = Número de barrenos en una voladura (pega)

P = El perímetro de la sección en metros (generalmente se obtiene el valor aproximado con la siguiente formula).

 $P = (S)$  m x 4S distancia entre dos barrenos de la sección.

K= Coeficiente de la Sección

- 0.5 : para roca dura.
- 0.6 : para roca semidura.
- 0.7 : para roca blanda.
- 2 : para roca dura.

#### 1.5 : para roca semidura.

1 : Para roca blanda.

Datos de campo:

- Ancho de la labor  $\therefore$  2,45 m
- Altura de la labor  $: 1.90 \text{ m}$
- Área del frente  $: 4.60$  m<sup>2</sup>
- Tipo de roca : Pizarra del paleozoico
- Equipo de perforación: Yack leg
- Longitud de barreno : 4 pies
- Diámetro del taladro vacío: 76,1 mm
- Diámetro de taladros cargados: 38,1 mm
- Desviación angular : 0.01 m
- Diámetro del cartucho : 22,225 mm
- Longitud del cartucho :  $0.1778 \text{ m}$
- Densidad relativa de la dinamita semigelatina 65 % :  $1,14$  g/cm<sup>3</sup>
- Velocidad de detonación de la dinamita semigelatina 65 % : 3700 m/s
- Presión de detonación de la dinamita semigelatina 65 % : 83 kbar
- Volumen normal de gases de la dinamita semigelatina 65 % : 910 l/kg
- Resistencia al agua de la dinamita semigelatina 56 % : muy buena
- Densidad relativa :  $2.7 \text{ kg/m}^3$

#### <span id="page-13-0"></span>**2.4.6. Carguío**

El acarreo en interior mina se realiza mediante unos carros mineros 3 TM de capacidad, en forma manual con 8 trabajadores quienes

alimentan a la tolva del carro minero mediante una plataforma especial con carretillas y mediante el lampeo.

#### <span id="page-13-1"></span>**2.4.7. Transporte**

El transporte de mineral aurífero y el mineral no valioso son transportando en carros mineros Dámper de 3,00 TM.

#### <span id="page-13-2"></span>**2.5.CHIMENEA**

El proyecto construcción de la chimenea, se justifica por las siguientes razones:

Para camino del personal

### **Condiciones del terreno en el área de la chimenea**

La chimenea, luego de una evaluación geomecánica se ha ubicado en la zona de Esperanza sur. El resultado de la evaluación se detalla a continuación:

#### <span id="page-13-3"></span>**2.5.1. Evaluación geomecánica**

- Litología : Andesita
- Grado de resistencia (R): R4 roca resistente
- Grado de fracturamiento:Poca fracturación
- $RQD$  (% estimado) : 70 %
- RMR (clase/valor) : Clase II Valor 70
- Sistema Q (Valor Q) :  $Q = 38$
- Tipo de roca : Roca dura

• Problemas geotécnicos : Sin mayores problemas lito- estructurales

### <span id="page-14-0"></span>**2.5.2. CONSTRUCCIÓN DE LA CHIMENEA**

La Chimenea a ejecutar tendrá las siguientes características:

- $\bullet$  sección: 1.5m x 1.5 m
- inclinación: 85°
- longitud total: 50m.

**Perforación – Voladura:** La perforación se efectuará de una manera tradicional en minería convencional, utilizando para ello perforadora Jackleg que perforará taladros de 6 pies de longitud.

La voladura se efectuará con los mismos insumos que mencionamos en la Galería.

**d) Limpieza:** El producto de la voladura, se limpiará a la carretilla a pulso empleando para ello 02 lamperos, que luego será izado, repitiéndose esta operación hasta concluir.

**e) Sostenimiento:** Esta etapa se colocará sobre-cuadros de madera conforme se el avance, recordemos que es una chimenea de doble compartimiento.

**f) Instalaciones:** Después de la limpieza y cuando la distancia exija, la siguiente etapa comprende las instalaciones, los cuales permitirán seguir con el avance de la chimenea:

• Colocación de ranfla

- Instalación de tuberías de aire y agua para la perforación.
- Aumento de la manga de ventilación.

### <span id="page-14-1"></span>**2.6.METODO DE EXPLOTACION SUBTERRANEA**

#### **2.6.1. Corte y relleno**

<span id="page-14-2"></span>Es un método ascendente (realce). El mineral es arrancado por franjas horizontales y/o verticales empezando por la parte inferior de un tajo y avanzando verticalmente. Cuando se ha extraído la franja completa, se rellena el volumen correspondiente con material estéril (relleno), que sirve de piso de trabajo a los obreros y al mismo tiempo permite sostener las paredes, y en algunos casos especiales el techo.

#### <span id="page-14-3"></span>**2.6.2. Características del método**

La explotación de corte y relleno puede utilizarse en yacimientos que presenten las siguientes características:

- Fuerte buzamiento, superior a los 50º de inclinación.
- Características físico-mecánicas del mineral y roca de caja relativamente mala (roca incompetente).
- Potencia moderada.
- Límites regulares del yacimiento.

#### **Ventajas**

- La recuperación es cercana al 100%.
- Es altamente selectivo, lo que significa que se pueden trabajar secciones de alta

ley y dejar aquellas zonas de baja ley sin explotar.

- Es un método seguro.
- Puede alcanzar un alto grado de mecanización.
- Se adecua a yacimientos con propiedades físico-mecánicas incompetentes.

#### **Desventajas.**

- Costo de explotación elevado.
- Bajo rendimiento por la paralización de la producción como consecuencia del relleno.
- Consumo elevado de materiales de fortificación.

#### <span id="page-15-1"></span><span id="page-15-0"></span>**III. RESULTADOS Y DISCUSION**

### **3.1.Labores de Avance – Galerías y Cortadas.**

Las labores de avance, galerías, cruceros, en la actualidad, ya sean de exploración y desarrollo, tienen las siguientes características:

#### **Diseño de malla de perforación y voladura** de

labor de avance en roca dura utilizando la ecuación de C. Konya

#### <span id="page-15-2"></span>**3.1.1. Parámetros**

Altura: 2,5 metros

Ancho: 3 metros

Peso específico de la roca: 2,7 t/m3

Máquina perforadora: Jack leg

Longitud del barreno: 5 pies

Tipo de arranque: Corte Quemado

Diámetro de la broca de perforación: 38 mm

Eficiencia de operación: 95 %

<span id="page-15-4"></span>**Tabla 1.** EXPLOSIVOS USADOS

|                        | <b>Especificaciones técnicas</b> | Semexa              | <b>Semexa</b> |
|------------------------|----------------------------------|---------------------|---------------|
| Densidad del Explosivo |                                  | 80%                 | 65%           |
| $(g/cm^3)$             |                                  | 1.18                | 1.12          |
| Velocidad<br>De        | Confinados/                      | 4700                | 4400          |
| Detonación<br>(m)      | confinar                         | 4300                | 4000          |
| <b>Dimensiones</b>     |                                  | $1'1/2x7'$ $1'x 7'$ |               |
| Presión de detonación  |                                  | 125                 | 94            |

#### <span id="page-15-3"></span>**3.1.2. Cálculos técnicos para la voladura**

a) Calculo del área de la sección

Área =  $3 \text{ m} * 2.5 \text{ m}$  Área =  $7.5 \text{ m}2$ 

b) Se calcula el número de taladros (con la ecuación tradicional)

$$
N\text{ro. Ta} = \frac{4 \times \sqrt[2]{s}}{dg} + ks
$$

Donde:

S = perímetro de la sección

dt = distancia entre taladros de la periferia

 $K =$ constante de roca

 $S = \overline{A}$ rea de la sección.

<span id="page-16-1"></span>**Tabla 2. Valores dt en metros y la constante k**

| Tipo de roca $Dt(m)$       |                        | K      |
|----------------------------|------------------------|--------|
| Tenas o dura $0.50 - 0.55$ |                        | 2.0    |
|                            | Intermedia $0.60-0.65$ | 1.5    |
| friables                   | $0.70 - 0.75$          | $-1.0$ |

Valores para roca dura dt =  $0.5$  y K = 2 (valores de tabla)

*Nro Tal* = 
$$
\frac{4X\sqrt[2]{3*2.5}}{0.5} + 2(7.5m^2)
$$

 $N^{\circ}$  taladros = 36 taladros

c) Cálculo de la cantidad de dinamita por disparo

**Factor de carga lineal según la ecuación de Calvin Konya**

$$
DC = \frac{(GS \;explosivo)(D \;taladro)2_{(\pi)}}{4000}
$$

Donde:

Dc: Factor de carga lineal (kg/m)

SG explosivo: Densidad del explosivo (g/cm3)

D taladro: Diámetro del explosivo (mm)

Como el explosivo con se cargarán la mayoría de taladros es Semexa, entonces se usa este explosivo para calcula el factor de carga lineal y posteriormente se calculará el factor de carga y factor de potencia.

#### **Factor de carga lineal para explosivo**

$$
DC=\frac{(1.12)(22mm)2_{(\pi)}}{4000}=0.42kg/m
$$

#### **3.2 Ubicación de pique**

Para la ubicación de pique se considera cinco factores importantes:

1. Espacios vacíos mayores de 45 m. (Radio de influencia).

2. Fácil accesibilidad en los diferentes niveles.

3. La calidad de la roca debe ser muy buena – regular en toda la columna.

4. Debe estar cercano a la zona de explotación de las vetas y debe tener equidistancia para un manejo simplificado de los servicios y el acarreo.

5. El menor costo en la ejecución de las labores de infraestructura a partir de las labores existentes.

#### <span id="page-16-0"></span>**3.2. Diseño de Rampa**

Las rampas son llamadas también desarrollos inclinados o galerías inclinadas, cuyo objetivo

fundamental es aprovechar ganar altura. Normalmente se realizan fuera de veta por su alto costo de mantenimiento en mineral. El proyectista debe tener presente los parámetros principales y secundarios para el diseño de una rampa:

**Principales:** Sección, gradiente, radio de curvatura y longitud total.

**Secundarios:** Peralte y declive,

#### <span id="page-17-0"></span>**3.2.1. Consideraciones de diseño:**

1. Análisis de costo, rampa.

2. El área debe ser favorable y suficientemente grande para la instalación de superficie.

3. Estudio topográfico del área de estudio.

4. Estudios de geología., hidrogeología, geotecnia y geomecánica que nos indique la calidad del macizo rocoso en el área destinado para el inicio de la rampa.

5. La mina debe tener buenas vías de acceso y espacio libre para favorecer el trabajo.

#### <span id="page-17-1"></span>**3.2.2. Parámetros de diseño**

Principales: Sección, gradiente, radio de curvatura, longitud.

Auxiliares: Peralte y declive.

**A. Sección:** Se toma acuerdo a los estudios geotécnicos, geomécanios, la producción proyectada y equipos.

• El ancho debe ser entre 1.75 a 2.0 m. más ancho que el equipo más grande que se emplea y la altura es 0.50 m. más alto que la suma del ancho y altura del equipo elegido.

• Otro método considera que la altura de la labor debe ser 1.0 m. a 1.3 m más alto que el equipo elegido.

• También se menciona que la diferencia entre el ancho y la altura de una labor debe ser en un máximo de 2.0 m.

**B. Gradiente o pendiente:** cada rampa tiene una pendiente favorable a su gradiente óptima, determinada principalmente por su producción, evolución o desarrollo y por sus costos de operación. La gradiente optima esta entre 8 a 10 % pudiendo llegar hasta 15 %; siendo en nuestra minería la gradiente promedio de 12 % con resultados satisfactorios.

**C. Radio de curvatura:** Lo aconsejable es que las vías de transporte deban ser lo más rectas posibles, o que las curvas deben tener un radio de curvatura más grande. Estos radios se eligen en razón a los equipos a emplearse. Tenemos dos tipos de curvatura que se especifican en los catálogos:

• RI: Radio de curvatura interno

• RE: Radio de curvatura externo.

Es más usual tener en cuenta el RE que es el más óptimo a fin de evitar choques accidentales u otros problemas de interrupción de transporte, debiendo ser lo suficientemente amplio para una circulación eficaz. Para elegir el radio de curvatura óptimo en una mina, se tomara el RE del equipo más grande en longitud.

#### **IV. CONCLUSIONES**

- <span id="page-18-0"></span>las labores de desarrollo en operaciones mineras, con el consiguiente aumento de reserva de la unidad 1. En el presente trabajo se busca incrementar
- 2. Realizar adecuadamente la extracción de las rocas que contienen minerales de yacimientos que se encuentran bajo una cubierta de estéril.
- 3. Y también tener acceso al yacimiento mineral a explotar
- 4. Delimitar las vetas.
- 5. Determinar la forma, posición y cubicación del mineral.
- 6. Dejar listo el mineral para que pueda ser extraído
- **7.** Para el diseño de Galerías, Rampas, Chimeneas, Sub Niveles se han determinado parámetros y características principales en base a la información, para este diseño se apoyó con un software Minero, estación total, Brújula, Libretas de Campo etc. ingresando parámetros técnicos y económicos.

8. Se ha realizado el Plan de minado de las reservas del mineral que contempla una producción diaria de 5 t y en forma anual de 1600t aproximadas de mineral y 15000 t aproximados de desmonte.

#### **V. BIBLIOGRAFIA**

<span id="page-18-1"></span>Ayamamani P. C. (2016) en tesis *"Diseño de perforación y voladura y su incidencia en los costos unitarios en balcón III de la Corporación Minera Ananea S.A.*": dela Universidad Nacional del Altiplano Puno. Perú.

Arias Calla, L.D. "*Planeamiento y diseño del sistema de extracción del proyecto de* 

*profundización de la U.O. San Braulio"*. Tesis. Pontificia Universidad Católica del Perú

(2013).

Bustillo, R.M. y López, J.C. "*Manual de evaluación y diseño de explotaciones*

*mineras"*. España (1997).

Hernández, R. "*Metodología de la investigación (6ta ed.)"*. México (2014).

Jáuregui Aquino, Oscar. "*Reducción de costos operativos en mina, mediante la*

*optimización de estándares de perforación y voladura"*. Tesis. Lima, Perú (2009)

*[https://www.google.com/search?biw=839&bi](https://www.google.com/search?biw=839&bi=640&tbm=isch&sxsrf=ACYBGNRhGPd6SwhcZH9M) [=640&tbm=isch&sxsrf=ACYBGNRhGPd6S](https://www.google.com/search?biw=839&bi=640&tbm=isch&sxsrf=ACYBGNRhGPd6SwhcZH9M)*

#### *[whcZH9M](https://www.google.com/search?biw=839&bi=640&tbm=isch&sxsrf=ACYBGNRhGPd6SwhcZH9M)*

*EXSA. (2019). MANUAL PRACTICO DE VOLADURA EXSA (Vol. 23). Retrieved from https://2.bp.blogspot.com/ [http://repositorio.unsa.edu.pe/bitstream/handl](http://repositorio.unsa.edu.pe/bitstream/handle/UNSA/3257/MIpaquda14.pdf?sequence=1&isAllowed=y) [e/UNSA/3257/MIpaquda14.pdf?sequence=1&i](http://repositorio.unsa.edu.pe/bitstream/handle/UNSA/3257/MIpaquda14.pdf?sequence=1&isAllowed=y) [sAllowed=y](http://repositorio.unsa.edu.pe/bitstream/handle/UNSA/3257/MIpaquda14.pdf?sequence=1&isAllowed=y)*

Jáuregui Aquino, Oscar. "*Reducción de costos operativos en mina, mediante la*

*optimización de estándares de perforación y voladura"*. Tesis. Lima, Perú (2009)